## **Комп'ютерне моделювання при розв'язуванні економічних задач**

Сучасні технології комп'ютерного моделювання, зокрема економічних систем, необхідні для розуміння причинно-наслідкових зв'язків в економіці, плануванні, прогнозуванні, прийнятті рішень, тощо.

З іншого боку, використання комп'ютерного моделювання при навчанні курсу "Інформаційні системи і технології в економіці" дає можливість студентам з більшою ефективністю та наочністю знайомитись з постановками та методами розв'язування задач із різних галузей економіки.

Зрозуміло, що в управлінні економічними процесами і замовники, і виконавці завжди прагнуть отримати найкращі, в деякому розумінні оптимальні, рішення. Для цього, як правило, використовується достатньо серйозний математичний апарат для побудови математичних моделей, які відповідають економічним системам та процесам, а також методи їх розв'язування. Таким чином, математика є важливим інструментарієм для економістів. Але, на жаль, не завжди спеціалісти-економісти можуть на основі своїх даних , наприклад у вигляді розрахункових таблиць, здійснити економіко-математичну постановку задачі для спеціалістів-математиків і спеціалістів-програмістів.

дуже важливо використовувати різні варіанти математичних моделей та методів розв'язування економічних задач, розширювати їх і ускладнювати. Комп'ютерне моделювання якраз і допомагає ефективно застосовувати даний підхід, а також відкриває широкі можливості для аналізу отриманих результатів і прийняття рішень.

Особливо необхідним такий підхід представляється для студентів економічних спеціальностей педагогічних вузів, оскільки він закладає базові основи до методики навчання економіки з використанням сучасних інформаційно-комунікаційних систем і технологій. Адже ці студенти – це майбутні вчителі математики, економіки та інформатики спеціалізованих шкіл, ліцеїв тощо з профільним економічним навчанням, тобто вони безпосередньо готують майбутніх фахівцівуправлінців, підприємців, або самі працюють економістами, менеджерами у державному чи приватному секторах економіки.

Для реалізації комп'ютерного моделювання в навчальному процесі на теперішній час існує велика кількість програмних засобів загального та спеціального призначення. Серед них відмітимо такі популярні програмні системи, як Excel, Matlab, Maple, Maxima, Simulink, Project Expert, 1С:Підприємство, Галактика та інші, за допомогою яких студенти будують та аналізують моделі різноманітних економічних систем з використанням алгоритмів оптимізації, імітаційного моделювання та інших. Саме при виконанні комп'ютерного моделювання студенти, маніпулюючи моделями і вхідними даними (факторами), набувають досвіду дослідницької роботи, навчаються основ проектування аналітичних, прогнозних, планових та інших видів моделей економічних систем, знайомляться з методами організації, планування і опрацювання результатів.

Необхідно відмітити також, що використання комп'ютерного моделювання безумовно сприяє розвитку творчої активності, зацікавленості студентів, стимулює працювати самостійно, сприяє застосуванню активних методів навчання. Беручи участь у дослідницькій роботі, студенти із задоволенням експериментують із різними моделями, умовами експериментів та навчаються ними управляти, оскільки можливість швидкої заміни незалежних змінних і правил зв'язків між ними дозволяє бачити і розуміти наслідки можливих рішень або подій. Таким чином, у процесі навчання у повній мірі використовується головна перевага комп'ютерних моделей від натурних експериментів – можливість ними управляти.

Розглянемо методику використання комп'ютерного моделювання економічних систем на таких прикладах.

1. *Знаходження оптимальної ставки податку на прибуток*

Викладач разом із студентами визначають проблему.

Для наповнення бюджету – виконання соціально-економічних, оборонних та інших потреб – держава намагається збільшити податки, бізнесові структури завжди скаржаться , що податки завеликі, фахівці-економісти стверджують, що великі податки стримують розвиток економіки, а значить і майбутнє наповнення бюджету. Задача полягає в знаходженні оптимальної ставки податку і її обґрунтуванні.

Висувається гіпотеза: надходження до бюджету за певний період часу будуть найбільшими не при максимальній ставці податку, а при оптимальній для бюджету ставці податку. Тобто з ростом податкової ставки надходження до бюджету будуть спершу зростати, а потім спадати.

Мета, яка ставиться перед студентами: дослідити залежність надходжень до бюджету від величини ставки податку.

Спочатку обговорюється описова модель даної задачі, де робляться деякі необхідні припущення і уточнення. Наприклад, можна розглянути взаємовідносини між державою і певним підприємством, яке має власний капітал, отримує прибуток (перевищення доходів над видатками) і віддає певні кошти до бюджету. Джерелом розвитку бізнесу і податкових наповнень і є прибуток підприємства. Для спрощення даної економічної моделі робиться обмеження, яке полягає в тому, що прибуток підприємства після сплати податків повністю включається в його власний капітал. Звичайно, величина прибутку залежить від рентабельності даного підприємства, яка визначається відношенням доподаткового прибутку до початкового капіталу.

Далі обговорюється і будується математична модель даної задачі: визначаються початкові дані, встановлюються незалежні й залежні змінні і, нарешті, математичні формули, які їх зв'язують.

Початкові дані: *Пс* (%) – ставка податку, *Рент* (%) – рентабельність підприємства, *Кс* (млн. грн.) – початковий капітал, Кпер – кількість періодів.

$$
\Pi p_i = K_i * P \text{ term} ,
$$
\n
$$
K_i = Kc, \ i = 0,
$$
\n<sup>(1)</sup>

$$
K_i = \sum_{i=0}^{Knep} \prod_{i} p_i * (1 - \Pi c), \qquad (2)
$$

$$
Ei = \sum_{i=1}^{Knep} \prod_{i} p_i * \prod_{i} c \,, \tag{3}
$$

$$
E_{Knep} = \sum_{i=1}^{Knep} Bi\,,\tag{4}
$$

*і 1* де *Пр<sup>і</sup>* – прибуток підприємства за і-й період, *Кі* – капітал підприємства, який залишається після сплати податку, *Бі* – податкові надходження до бюджету за і-й період, *БКпер* – надходження до бюджету за *Кпер* періодів.

Необхідно: 1) знайти величини *Пр<sub>і</sub>, Кі, Бі* за і-й період та підсумкові надходження до бюджету *БКпер* ; 2) встановлюючи різні ставки податку і значення рентабельності перевірити наведену вище гіпотезу.

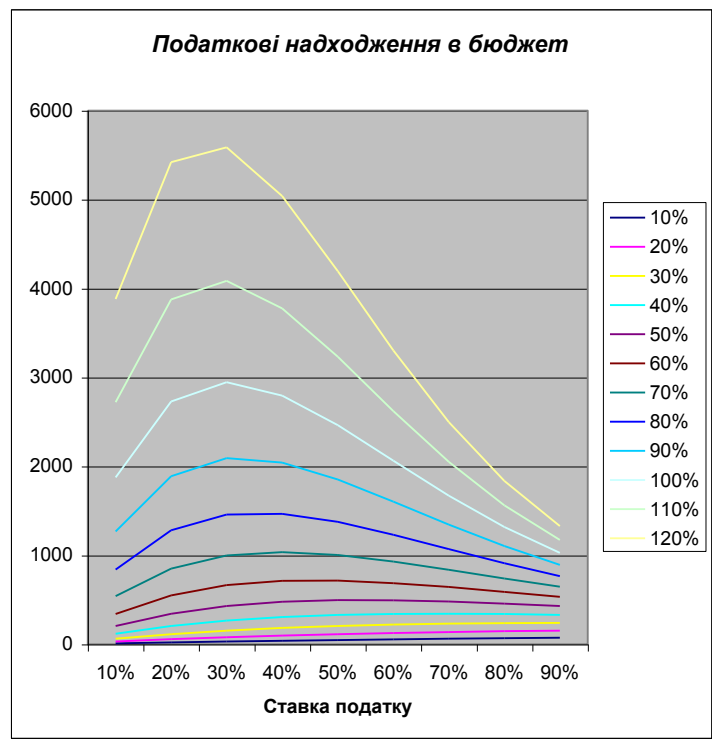

Рис. 1

Дану задачу пропонується розв'язувати за допомогою програмного засобу Excel. Реалізувавши необхідну математичну модель у вигляді електронних таблиць для конкретних початкових даних, студенти мають змогу дуже швидко отримувати і аналізувати результати розв'язування даної задачі для різних значень податкової ставки, рентабельності, початкового капіталу, кількості періодів. Результати досліджень аналізуються в числовому і графічному поданні, що є більш наочним. За результатами обчислень складаються відповідні таблиці і графіки залежності надходжень до бюджету від величини ставки податку, враховуючи різні рівні рентабельності підприємства. На рис.1 наведені деякі результати подібних підрахунків.

На основі отриманих результатів студенти роблять наступні висновки: 1) зі збільшенням ставки податку надходження до бюджету спочатку збільшуються , а потім зменшуються; 2) чітко виражений максимум і є оптимальним для бюджету (див. рис.1); 3) імітація підтверджує і уточнює логічну модель, яка полягає в наступному: якщо сьогодні підприємці мають високі податки, то бізнес залишається без розвитку, і завтра держава отримає в бюджет менші кошти або взагалі нічого не отримає ; 4) чим вище рентабельність, тим чіткіше виражена оптимальна ставка оподаткування (див. рис.1).

На основі висновків, отриманих за допомогою комп'ютерного моделювання, студентами приймаються можливі управлінські рішення: 1) чим вище рентабельність підприємства, тим вигідніше державі зменшити ставку податку; 2) фірми з низькою рентабельністю потрібно оподатковувати більш високими ставками.

Подібні імітаційні моделі можна побудувати і проаналізувати, якщо прослідкувати надходження до бюджету в залежності від інших факторів: початкового капіталу, кількості періодів, тощо.

## *2. Побудова регресійної моделі*

Під регресією будемо розуміти статистичний зв'язок між випадковими величинами.

Прості лінійні регресійні моделі встановлюють лінійну залежність між двома змінними: витратами на рекламу та обсягом продукції; витратами на відпустку та складом родини; витратами на споживання та валовим національним продуктом (ВНП); ціною і попитом тощо. При цьому одна із змінних вважається залежною ( *y*) та розглядається як функція незалежної змінної (*x*) – фактор.

У загальному вигляді проста вибіркова регресійна модель запишеться так:

$$
y = mx + b + e, \tag{5}
$$

де *y* – вектор спостережень за залежною змінною  $y = (y_1, ..., y_n);$ 

 $x$  – вектор спостережень за незалежною змінною  $x = \{x_1, ..., x_n\}$ ;

*m*, *b* – невідомі регресійної моделі; *e* – вектор випадкових помилок *e* =  $(e_1, ..., e_n)$ .

Щоб мати явний вигляд залежності (5), треба знайти (оцінити) невідомі параметри *b* і *m* цієї моделі.

Розглянемо конкретну економічну модель. Бюро економічного аналізу фірми «Світоч» оцінює ефективність відділу маркетингу з продажу цукерок. Для такої оцінки вони мають досвід роботи у 5 географічних зонах з майже однаковими умовами (потенційні клієнти, ставлення до товарного знаку та ін.). У цих зонах фіксували обсяги продажу протягом деякого періоду (млн. коробок) і витрати на рекламу (млн. грн.) для просування товару на ринку.

За допомогою програмного засобу Excel студенти можуть проаналізувати реальні спостереження у числовому і графічному поданні.

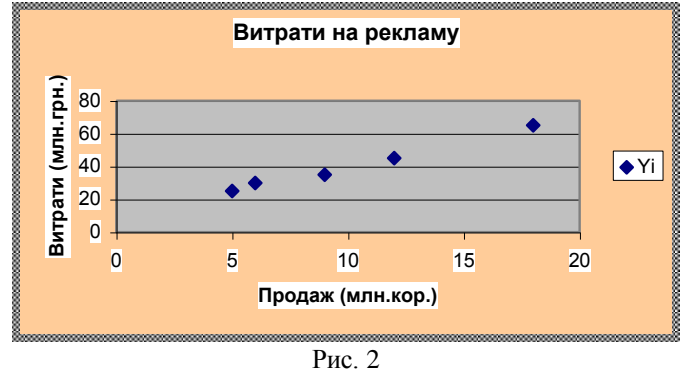

Візуально за рис.2 можна припустити, що між двома змінними є лінійна залежність, тобто їх можна апроксимувати прямою лінією.

Взагалі існує необмежена кількість прямих *y mx b* , які можна провести через множину спостережуваних точок. Яку з них вибрати? Щоб це визначити, треба мати певний критерій. Найпоширенішим є критерій мінімізації суми квадратів відхилень. Логічно так проводити пряму, щоб сума квадратів похибок була мінімальною

$$
\sum_{i=1}^{n} e_i^2 = \sum_{i=1}^{n} (y_i - b - mx_i)^2 = f(m, b) \to \min ,\qquad (6)
$$

1 1 *i i* тобто *m* і *b* визначаються так, щоб мінімізувати (6). Використовуючи нескладний математичний апарат, отримуємо:

$$
b = \bar{y} - m\bar{x},\tag{7}
$$

$$
\begin{aligned}\n\text{Re } \bar{x} &= \frac{\sum_{i=1}^{n} x_i}{n}, \ \bar{y} &= \frac{\sum_{i=1}^{n} y_i}{n}. \\
m &= \frac{\frac{1}{n} (x_i - \bar{x})(y_i - \bar{y})}{n} = \frac{\text{cov}(x, y)}{\text{var}(x)}, \\
\frac{1}{n} \sum_{i=1}^{n} (x_i - \bar{x})^2 &= \frac{\text{cov}(x, y)}{\text{var}(x)}.\n\end{aligned}
$$
\n
$$
(8)
$$

де cov(*x*, *y*) – коефіцієнт коваріації між *x* i *y*, var(*x*) – дисперсія *x*.

Таким чином, параметри *m* i b у лінійній регресії (5) визначено за методом найменших квадратів. Повернемося до прикладу про дослідження ефективності витрат на рекламу та продемонструємо переваги комп'ютерного моделювання, коли до розв'язування однієї задачі можна підійти з різних сторін, використовуючи ті чи інші можливості використання програмного забезпечення.

*1-й спосіб*. Проведені розрахунки студенти дуже швидко можуть відтворити у програмному засобі Excel і отримати шуканий результат.

*2-й спосіб*. Студентам пропонується використати спеціальні вбудовані статистичні функції для отримання значень коваріації й дисперсії та порівняти отримані результати.

*3-й спосіб*. Описана вище задача розглядається як задача нелінійної оптимізації відносно невідомих *m*,*b* , де функція мети являє собою квадратичну форму (6). За допомогою спеціального вбудованого пакету Solver (»Пошук розв'язку») студентам пропонується знайти відповідні розв'язки, проаналізувати їх за допомогою певних звітів, порівняти з попередніми результатами.

*4-й спосіб.* Використати так звані лінії трендів, які крім геометричного розв'язування даної задачі дають рівняння лінійної регресії, а також значення коефіцієнта кореляції, який вказує на адекватність вибраної моделі, в даному разі лінійної, реальним спостереженням.

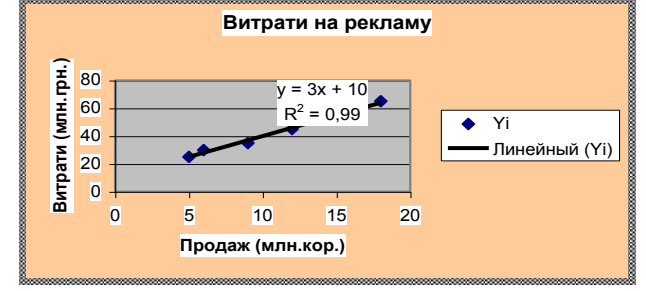

Рис. 3

*5-й спосіб.* Використати вбудовані статистичні функції ЛИНЕЙН, НАКЛОН, ОТРЕЗОК, які дозволяють з легкістю визначити або всю лінійну регресійну модель, або окремі її параметри. Порівняти з попередніми результатами.

*6-й спосіб*. Використати для розв'язування даної задачі експоненціальну, логарифмічну, поліноміальну, степеневу моделі регресії, побудувати відповідні лінії тренду і проаналізувати відповідні коефіцієнти кореляції, які будуть меншими порівняно з попереднім. Звідси студенти роблять висновок про найбільшу адекватність побудованої лінійної регресії до поставленої задачі.

*3. Оптимізація портфеля цінних паперів*

Операції на ринку цінних паперів займають дуже важливе місце у розвитку сучасної економіки. Під цінними паперами розуміють грошові документи, які визначають взаємовідносини між організацією-емітентом (банк, пайовий фонд, інвестиційна компанія, тощо) та їх власниками – інвесторами.

Використовуючи надбані знання з базових економічних дисциплін, студенти разом з викладачем визначають проблему.

Особа, яка має інвестиційний капітал, бажає отримати від нього максимальну доходність при мінімальному ризику втрати коштів. В той же час теорія і практика фінансових ринків стверджують, що ці критерії суперечливі, тобто бажане збільшення доходності майже завжди супроводжується збільшенням ризиків.

Студентам пропонується стати так званими портфельними менеджерами і сформувати оптимальний у розумінні певних критеріїв портфель цінних паперів, наприклад акцій клієнтів, тобто найкращий відносно доходності при невеликому ризику.

Існують різні види ризиків, але найбільш поширеним є так званий селективний ризик, коли ризик портфеля визначається дисперсією доходності портфеля: чим менша дисперсія, тим менший ризик.

Припустимо, що портфель формується *п* видами цінних паперів з відповідними доходностями  $r_i$ ,  $i = 1, n$  . Позначимо  $x_i$  як частку  $i$ -го цінного паперу в портфелі і будемо їх розглядати в якості невідомих. Тоді математична модель описаної вище задачі може бути представлена наступними співвідношеннями:

$$
r_p = \sum_{i=1}^n r_i x_i - r_f \tag{9}
$$

$$
\sigma_p = (\sum_{i=1}^n \sum_{j=1}^n \sigma_{ij} x_i x_j)^{\frac{1}{2}},
$$
\n(10)

$$
\sum_{i=1}^{n} x_i = 1, \ x_i \ge 0 \tag{11}
$$

*i 1* де через *p p r* , позначено відповідно доходність і ризик портфеля цінних паперів; *f r* – відома доходність безризикових активів; ризик із співвідношення (10) оцінюється середньоквадратичним відхиленням, обчисленим на основі коваріацій його доходності ( $\sigma_{ij}$  — елементи матриці коваріацій).

Для того, щоб студенти відчули складність і варіантність планування, потужність економікоматематичних методів, а також комп'ютерних технологій, їм пропонується сформувати оптимальний портфель цінних паперів, використовуючи різні критерії оптимальності, в яких враховуються варіанти моделей Марковиця, Шарпа та інші. Наприклад, такі:

1) сформувати портфель цінних паперів з максимальною доходністю і обмеженим ризиком;

2) сформувати портфель цінних паперів з мінімальним ризиком і з доходністю, не меншою заданої;

3) сформувати такий портфель цінних паперів, коли досягається максимум відношення доходності до ризику;

4) у попередньому критерії врахувати, що доходність *i* -го цінного паперу пов'язана через лінійну регресію з доходністю ринкового індексу *I r* (див. попередній приклад) – однофакторна модель Шарпа:

 $r_i = \alpha_i + \beta_i r_I,$  (12)

де  $\alpha_i, \beta_i$  - оцінювані параметри лінійної регресії.

Всі ці критерії зводять проблему про формування оптимального портфеля цінних паперів до математичних задач нелінійної оптимізації.

Використовуючи потужний програмний пакет електронних таблиць до розв'язування даної задачі, студенти переконуються в перевагах комп'ютерного моделювання, яке дає можливість швидко і наочно отримати та проаналізувати результати досить складних як з економічної, так і з математичної точки зору, задач і дати певні рекомендації інвесторам.

## **ЛІТЕРАТУРА**

- 1. Чистов В.П., Цисарь И.Ф. Оптимальная ставка налогообложения прибыли банков // Банковское дело.  $-1996, N_28.$
- 2. Гарнаев А.Ю. Использование MS Excel и VBA в экономике и финансах СПб.:БХВ Санкт-Петербург, 1999. – 336с.
- 3. Мазаракі А.А., Толбатов Ю.А. Математичне програмування в Excel. К.: Четверта хвиля, 1998. 208с.
- 4. Кузьміна Н.М. Зміст і методика навчання курсу "Використання нових інформаційних технологій в економіці" в педагогічному вузі // Комп'ютерно-орієнтовані системи навчання: Зб. наук. праць / Редкол. – К. НПУ імені М.П.Драгоманова. Вип. 8. –2004. – С.98-105.